, tushu007.com

## <<Internet

书名:<<Internet技术与应用教程>>

- 13 ISBN 9787113057077
- 10 ISBN 7113057071

出版时间:2004-1

页数:185

字数:289000

extended by PDF and the PDF

http://www.tushu007.com

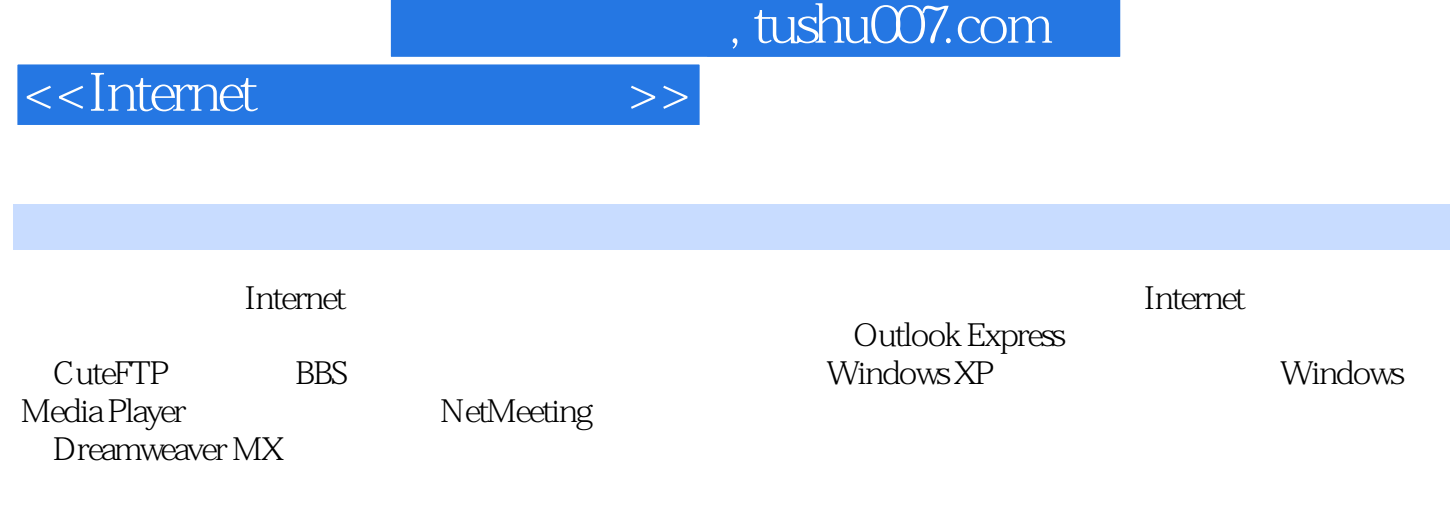

## <<Internet

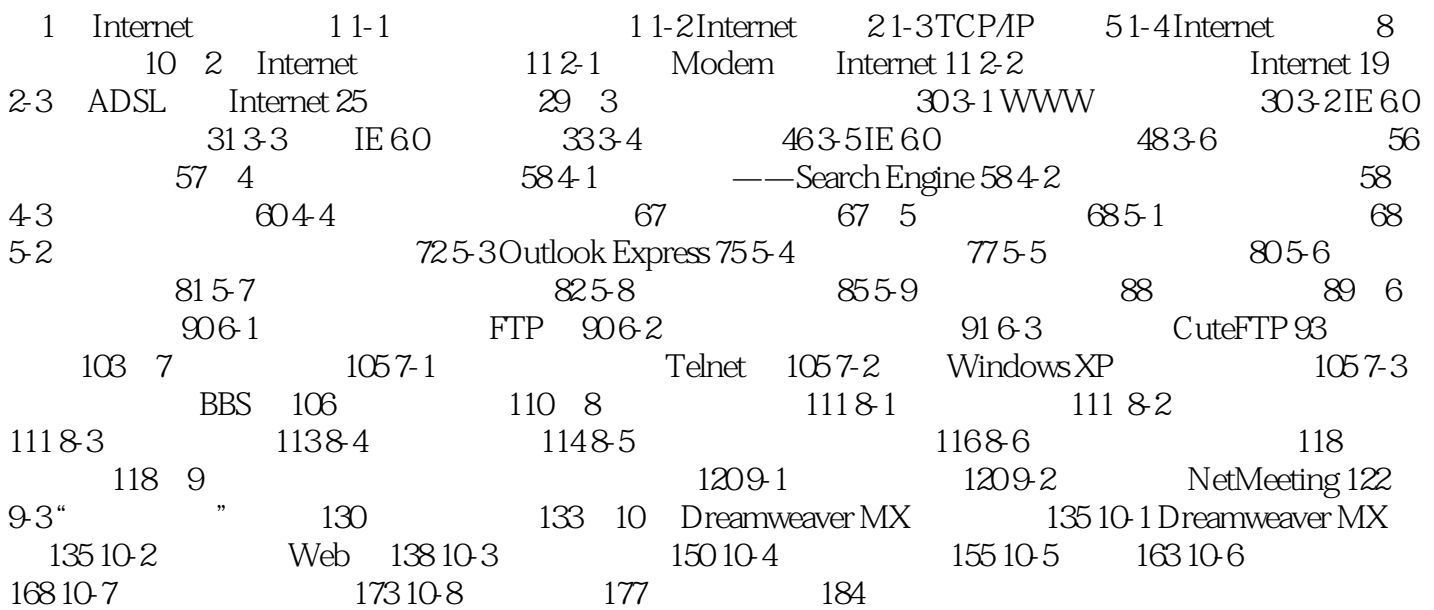

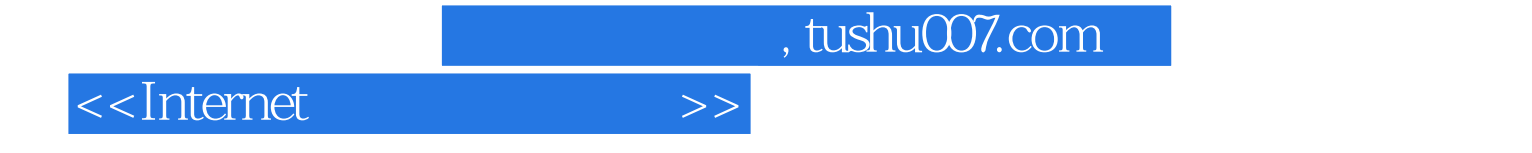

本站所提供下载的PDF图书仅提供预览和简介,请支持正版图书。

更多资源请访问:http://www.tushu007.com